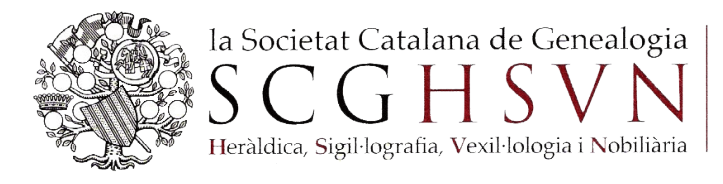

## INSTRUCCIONS PER A LA RECERCA DELS ÍNDEXS

## **Per Batch Number:**

[http://www.familysearch.org/Eng/Search/frameset\\_search.as](http://www.familysearch.org/Eng/Search/frameset_search.asp)

Si vas en aquesta adreça de sobre clica: *International Genealogical Index* i segueix les instruccions del dessota o si prefereixes vés a[:](http://www.familysearch.org/Eng/Search/frameset_search.asp?PAGE=igi/search_IGI.asp&clear_form=true) [http://www.familysearch.org/Eng/Search/frameset\\_search.asp?PAGE=igi/search\\_I](http://www.familysearch.org/Eng/Search/frameset_search.asp?PAGE=igi/search_IGI.asp&clear_form=true) [GI.asp&clear\\_form=true](http://www.familysearch.org/Eng/Search/frameset_search.asp?PAGE=igi/search_IGI.asp&clear_form=true)

i en el camp *region* tria *southwest europe* després posa el *batch number* i ja pots prémer *search*.

## **Per cognoms:**

[http://www.familysearch.org/Eng/Search/frameset\\_search.asp?PAGE=igi/search\\_I](http://www.familysearch.org/Eng/Search/frameset_search.asp?PAGE=igi/search_IGI.asp&clear_form=true) [GI.asp&clear\\_form=true](http://www.familysearch.org/Eng/Search/frameset_search.asp?PAGE=igi/search_IGI.asp&clear_form=true)

Posant un cognom a **last name**, en el camp *region* tria *southwest europe* (si vols pots posar el país **Spain)** i després prémer *search*.

## Exemple de recerca per cognom:

(Nota: Si cerques per Batch Number no posis el cognom)

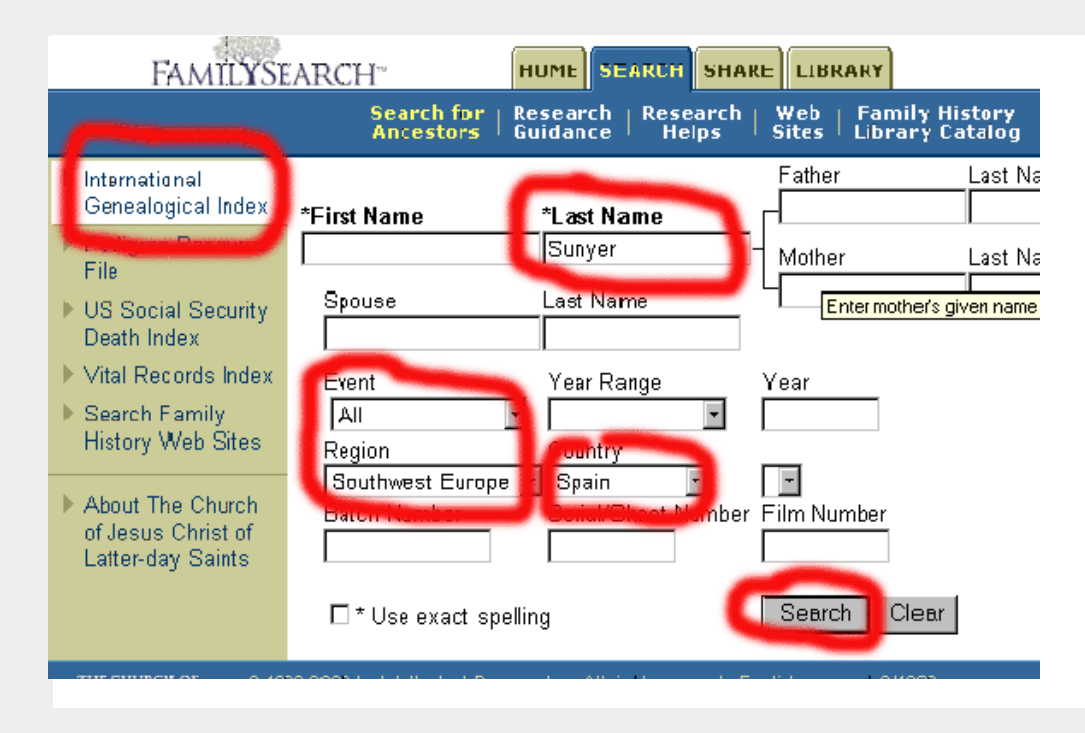

Et dona aquest resultat, i ja pots triar, com exemple, la primera persona que hem encerclat, i clicar sobre la persona triada:

(Fixa't que et dona diferents parròquies i que t'obre a fer més recerques)

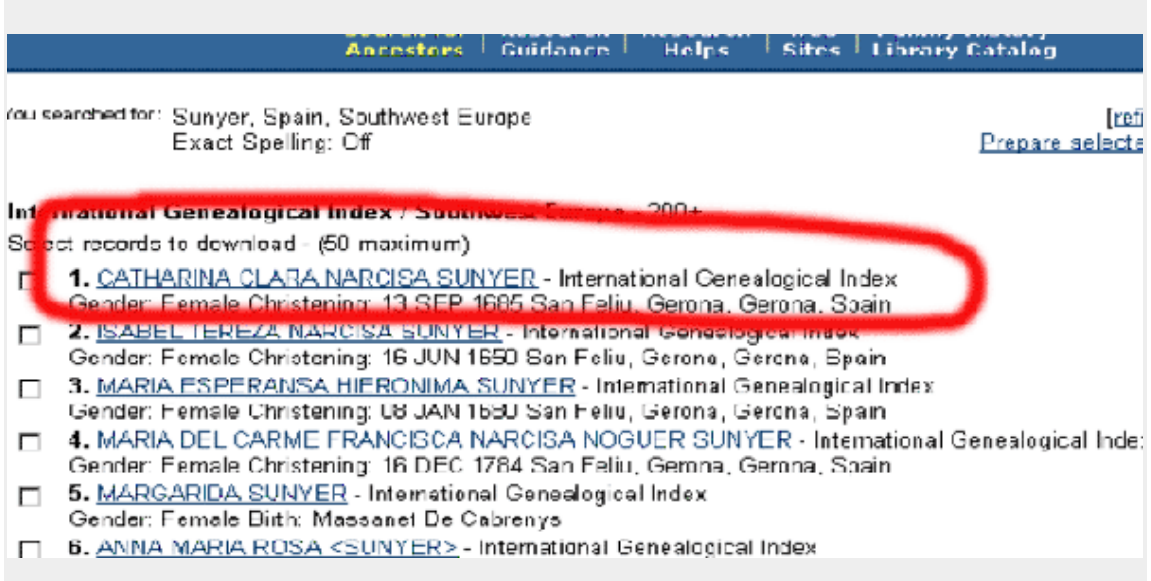

Un cop has triat la persona, en aquest cas la primera, et donarà aquest resultat:

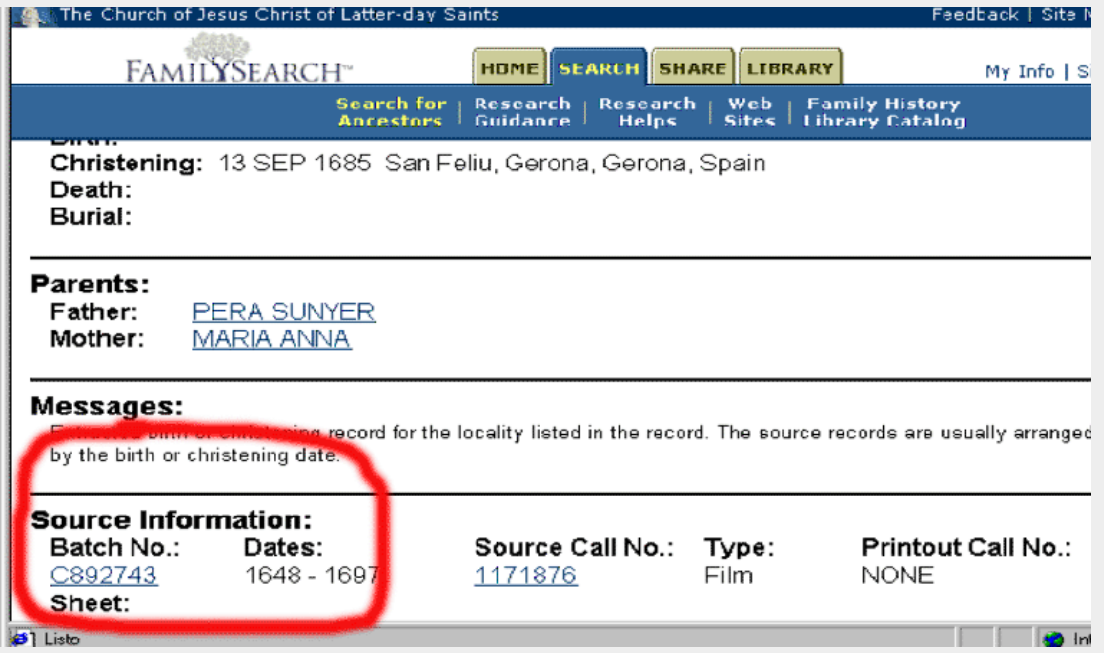

Veuràs que et dóna, a final de pàgina, a **Source Information**, un **Batch Number** de la parròquia, i les dates extremes al costat, que podràs clicar el **batch number** i s'omplirà automàticament el formulari tal com es veu el primer dbuix, però sense el cognom, i ja només hauràs de clicar **search** i et donarà l'índex de totes les partides buidades del lot corresponent de la parròquia i entre les dades extremes.

És millor que et doni el **Batch Number** amb una lletra (C o M, en general) al davant perquè si et dóna el BN sense lletra surten barrejades les partides de diferents parròquies.